# Universidade Federal do Espírito Santo - CT - DI Trabalho Computacional - PD II - Engenharia Elétrica Profa. Maria Cristina Rangel

Considere o esboço do estado do ES e  $n = 30$  cidades enumeradas de  $1, 2, \ldots, n$ . Os nomes das cidades e as suas respectivas coordenadas x e y estão armazenadas no arquivo **nome-coord.txt**. Cada estrada entre duas cidades possui um custo por quilmetro que deve ser multiplicado pela distância para calcular o custo de viagem entre as cidades. Al´em disso, o hotel em cada cidade possui um determinado valor para a diária. Os valores das diárias e os custos por quilmetro estão armazenados no arquivo diaria-custo.txt.

Faça um programa na linguagem C para:

- 1. Ler o arquivo de dados nome-coord.txt
- 2. Ler o arquivo de dados diaria-custo.txt
- 3. Construir uma matriz  $D_{n \times n}$  de distâncias entre todas as cidades e armazenar em um arquivo que se chamará distancia.txt
- 4. Construir uma matriz  $C_{n\times n}$  de custos de viagem entre todas as cidades e armazenar em um arquivo que se chamará custo.txt
- 5. Imprimir na tela a(s) cidade(s) mais ao norte, mais ao sul, mais a oeste, mais a leste e a mais central
- 6. Construir (imprimir na tela) o caminho da **cidade 1** até a **cidade** n, passando por todas as cidades na ordem  $1 \rightarrow 2 \rightarrow 3 \rightarrow \ldots \rightarrow$  $29 \rightarrow n$ . Calcular (imprimir na tela) a distância total deste caminho (usando a matriz  $D$ ) e o custo total desta viagem (usando a matriz  $C$ ), considerando que o viajante dormirá uma noite em cada cidade, exceto a cidade 1.
- 7. Construir (imprimir na tela) um caminho da **cidade 1** até a **cidade**  $n$  seguindo a lei de formação: a cidade seguinte no caminho é a mais pr´oxima e sempre considerando as cidades a frente na ordem fornecida no arquivo **nome-coord.txt** e ilustradas no gráfico. Exemplo: se estamos na cidade 10 a cidade seguinte será a cidade 15 e não a cidade 8 ou 9. Se houver empate com relação à distância, escolher a cidade que diminui o número total de cidades visitadas no caminho (a cidade

de maior ordem). Calcular (imprimir na tela) a distância total deste caminho e o custo total desta viagem.

8. Construir (imprimir na tela) um caminho da **cidade 1** até a **cidade**  $n$  seguindo a lei de formação: a cidade seguinte no caminho é a menos custosa e sempre considerando as cidades a frente na ordem fornecida no arquivo **nome-coord.txt** e ilustradas no gráfico. Se houver empate com relação ao custo, escolher a cidade que diminui o número total de cidades visitadas no caminho (a cidade de maior ordem). Calcular (imprimir na tela) a distˆancia total deste caminho e o custo total desta viagem.

### Observações importantes:

- Para calcular o custo de viagem entre as cidades  $i \in j$ , utilize a expressão:  $CV_{ij} = c_{ij} \times d_{ij} + diaria_j$
- Os arquivos de dados nome-coord.txt e diaria-custo.txt estarão disponíveis na página da disciplina (www.inf.ufes.br/~crangel/pd2-ele-082.html)
- Data de Entrega: O trabalho deverá ser entregue até às 23:59 horas do dia 28/11/2008 (sexta-feira).

A seguir, o esboco do ES com as  $n = 30$  cidades.

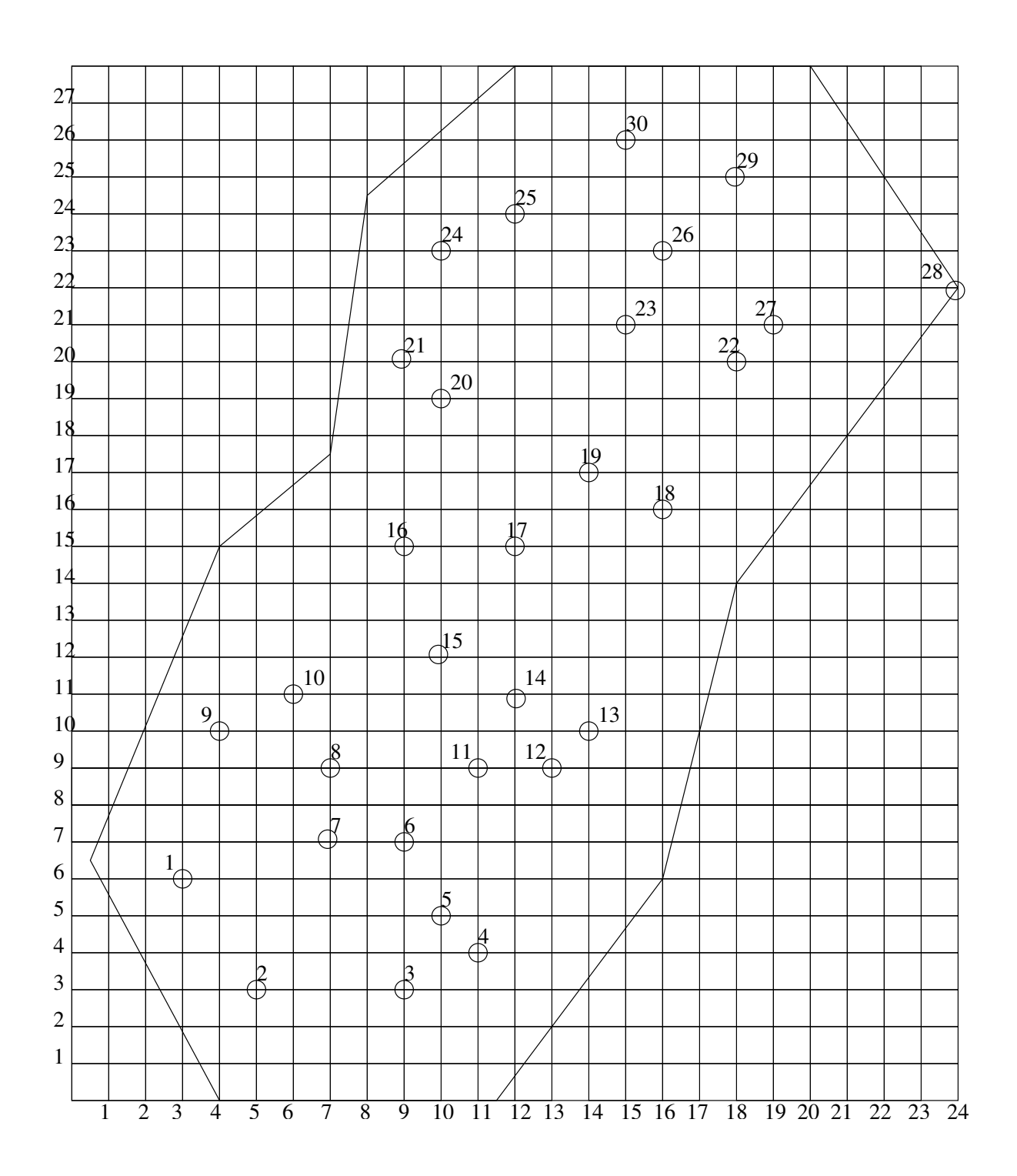

## Forma de Entrega:

- 1. Compacte o arquivo texto (o nome do arquivo DEVE ser caminho.c) com o c´odigo fonte do programa do seu trabalho e envie o arquivo compactado para o e-mail crangel@inf.ufes.br. O nome do arquivo compactado dever´a ser trab.zip (por favor, n˜ao enviem .rar)
- 2. O assunto do e-mail deverá ser o seguinte (somente o que está entre aspas duplas): "pd2:trab:nome1:nome2:nome3", onde nome1, nome2 e nome3 (máximo 3 componentes) são os nomes dos integrantes do grupo. Substitua nomel (e demais) pelo primeiro nome e último sobrenome, separados por espaços. Compacte o arquivo fonte utilizando o programa (ou comando) zip e envie o arquivo compactado em anexo. Ressaltamos que o arquivo trab.zip gerado deverá conter apenas o arquivo com o c´odigo fonte do seu trabalho (n˜ao podem ter arquivos executáveis ou qualquer outro arquivo)
- 3. O recebimento dos trabalhos é automatizado. Siga as instruções à risca pois algum erro na submissão pode inviabilizar a entrega do seu trabalho. N˜ao deixe para enviar seu trabalho nos momentos finais de seu prazo. É comum a ocorrência de problemas em virtude de erros na submissão. Logo, enviem com algumas horas de antecedência para que haja tempo hábil para eventuais correções

Veja abaixo um exemplo de um e-mail de envio do trabalho do grupo formado por Jo˜ao da Silva e Jos´e Geraldo Castro (enviado por Jo˜ao da Silva). Apenas um integrante do grupo envia o trabalho. N˜ao use acentos, cedilhas ou qualquer outro caractere especial.

Para: crangel@inf.ufes.br De: Joao da Silva Assunto: pd2:trab:Joao Silva:Jose Castro Anexo: trab.zip

### Atenção:

- 1. No assunto, a disciplina (pd2) e a identificação do trabalho (trab) devem ser escritos todos em letras minúsculas
- 2. NÃO escreva o seu nome com caracteres estendidos ( $\tilde{a}$ ,  $\tilde{c}$ ,  $\acute{e}$ , etc)

3. Apenas um mail por trabalho deve ser enviado

## Outras Observações Importantes:

- 1. Os trabalhos ser˜ao verificados automaticamente por uma ferramenta de detecção de plágio. Em caso de deteção de cópia (parcial ou integral), todos os envolvidos recebem nota ZERO. Em outras palavras, tanto os alunos que copiaram quanto os que deixaram copiar recebem ZERO
- 2. Enviem o trabalho no prazo especificado e no formato especificado. Trabalhos recebidos fora do prazo ou em formato inadequado recebem nota ZERO
- 3. O trabalho deve ser enviado estritamente para o e-mail especificado acima
- 4. Trabalho que n˜ao compila recebe nota ZERO. N˜ao adianta submeter
- 5. Os trabalhos serão compilados e verificados usando o compilador gcc no sistema operacional Linux
- 6. Os programas serão avaliados pela sua correção durante a execução e também pelo estilo de programação. Serão observados particularmente se os programas possuem os comentários apropriados, se usam nomes significativos para as variáveis e funções, se o código está indentado corretamente e se utilizam modularização sempre que possível e apropriado